# Chapitre 6 : Logique Séquentielle-les Compteurs

#### **6.1) Introduction**

Dans ce chapitre, on étudie les différentes méthodes de conception des compteurs digitaux à partir des bascules de base. Il s'agit de compter un certain nombre d'état représentant chacun un code binaire. Le passage d'un état à un autre est commandé par un signal d'horloge et chaque état est représenté une seule fois pendant une séquence.

Un compteur peut être représenté par son modulo, ceci correspond à un nombre d'état pouvant être représenté dans une séquence.

## **6.2) Classification des compteurs**

On distingue deux critères de classification :

- 4 Le mode du comptage ;
- ÷ Le mode de commande.

#### **6.2.1) Classification suivant le mode de commande**

#### **COMPTEURS ASYNCHRONES**

Le signal d'horloge (signal de commande ou impulsions) est appliqué à la bascule de plus faible poids si le code est pondéré ou de façon plus générale à la bascule dont la sortie change le plus souvent d'état pendant le cycle de comptage. Les autres bascules sont connectées à la première en reliant la sortie '**Q**' de la bascule précédente à l'entrée horloge de la bascule suivante (dans le cas des bascules où l'horloge réagit sur front descendant).

Le temps qui sépare l'arrivée du signal de commande sur la bascule précédente et le moment où il est reçu par la bascule suivante est égal au temps de propagation (**tp**).

On constate que le retard accumulé est égal à '**n.tp'** avec **'n',** étant le nombre de bascules. Ce qui constitue un inconvénient majeur des compteurs asynchrones.

#### **Exemple : Compteur Asynchrone Modulo 4**

Séquence …0, 1, 2, 3, 0 … Nmax= $(3)_{10}$  =(11)<sub>2</sub> donc 2 F/FS

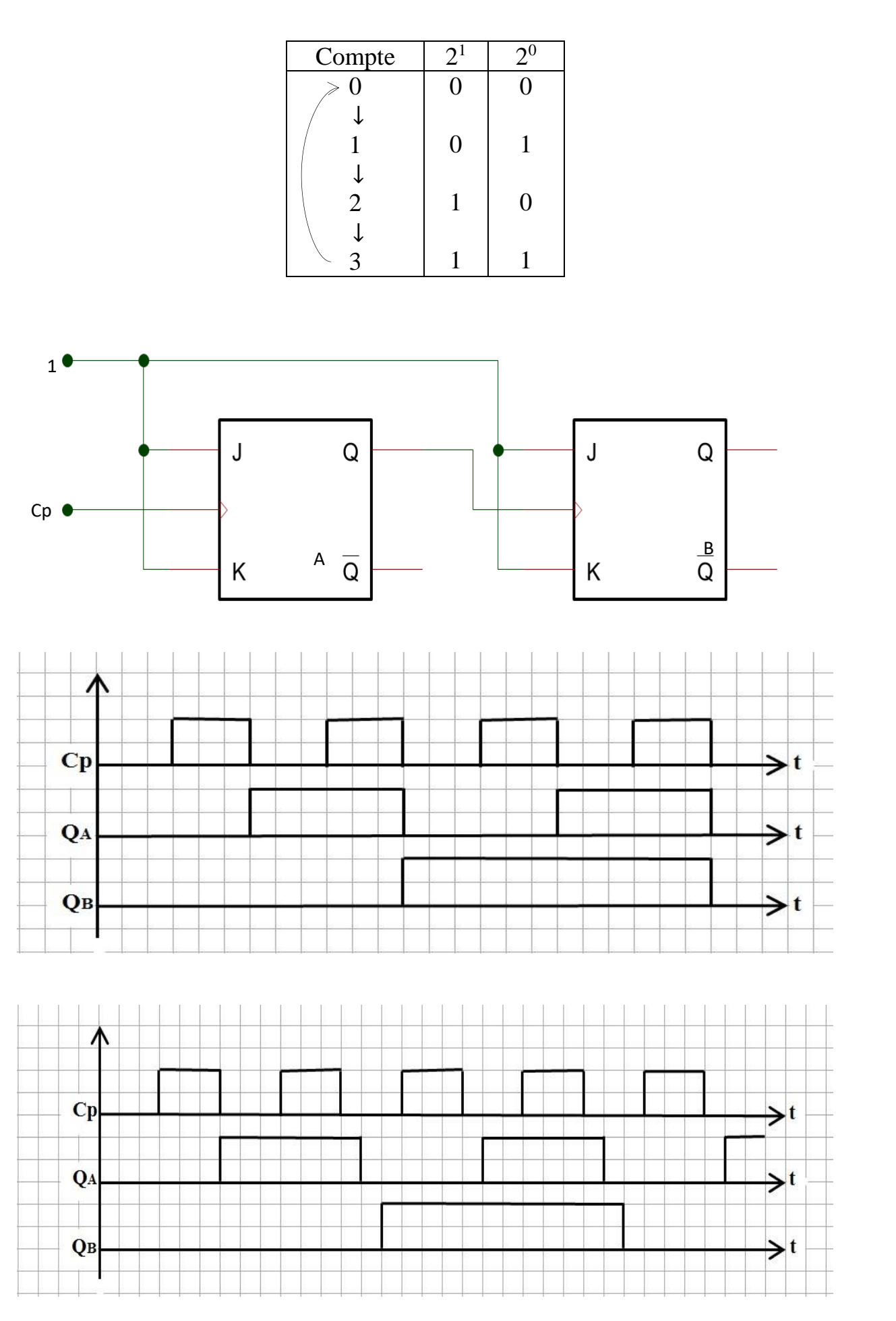

Aux fréquences élevées tenir compte de tp

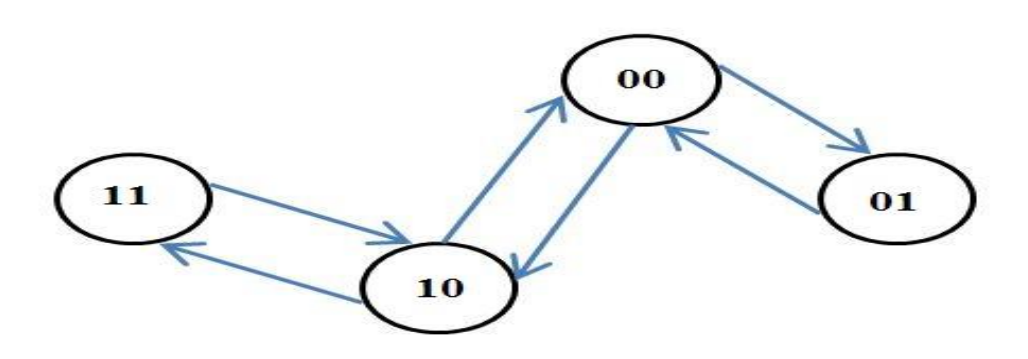

On constate à partir du timing qu'il existe un phénomène de recouvrement, nous en concluons donc que les compteurs asynchrones sont plutôt adaptés aux applications qui n'utilisent pas de fréquences très élevées.

# **COMPTEURS SYNCHRONES**

Ils sont conçus de façon que chaque bascule qui le constitue soit commandée par le même signal d'horloge.

# **COMPTEURS CYCLIQUES**

Ce sont des compteurs qui ne génère qu'une seule séquence de comptage et qui s'arrête à la fin de la séquence, on peut redémarrer la séquence en envoyant une impulsion sur une entrée spéciale.

## **6.2.2) Classification suivant le mode de comptage**

On distingue :

Les compteurs proprement dit qui s'incrémentent à chaque impulsion (coup d'horloge) ;

- Les décompteurs qui se décrémentent à chaque coup d'horloge ;
- Les compteurs réversibles qui donnent la possibilité de choisir à l'aide d'une borne de commande mode de fonctionnement.

## **6.3) Les différentes méthodes de réalisation des compteurs**

Il faut d'abord déterminer le nombre de bascules nécessaires. Ce nombre 'n'dépend en générale du nombre maximal, Nmax à compter dans une séquence.

**Exemple 1** : 1<sup>ère</sup> séquence ...2, 3, 0, 1, 2,3, ... compteur modulo 4, Nmax= (11)2 donc 2F/FS sont nécessaires.

**Exemple 2** :  $2^{eme}$  séquence ...2, 3, 6, 7, 9, 2, ... compteur modulo 5 Nmax= $(9)10 = (1001)2$  donc 4F/FS

## **6.3.1) Réalisation des Compteurs Asynchrones**

Il est possible de réaliser des compteurs asynchrones de deux manières :

- Avec des F/Fs JK câblées en T (conception type T)
- Avec des F/Fs type D (conception type D)

# **REALISATION D'UN COMPTEUR MODULO N= 2<sup>n</sup>(N ENTIER)**

**Exemple** : Prenons : N=8= 2 3 (n=3)

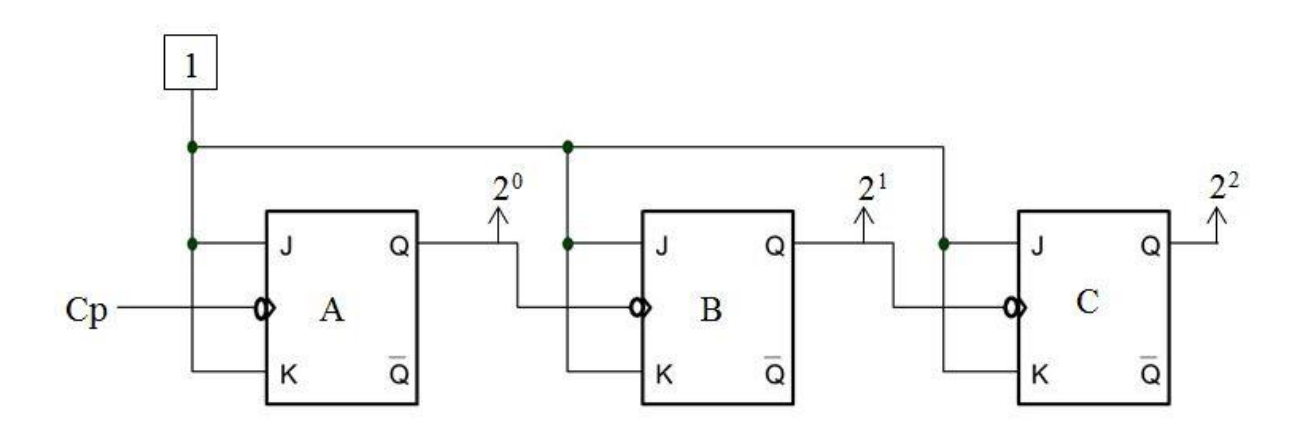

( Compteur modulo 8 ; conception type T )

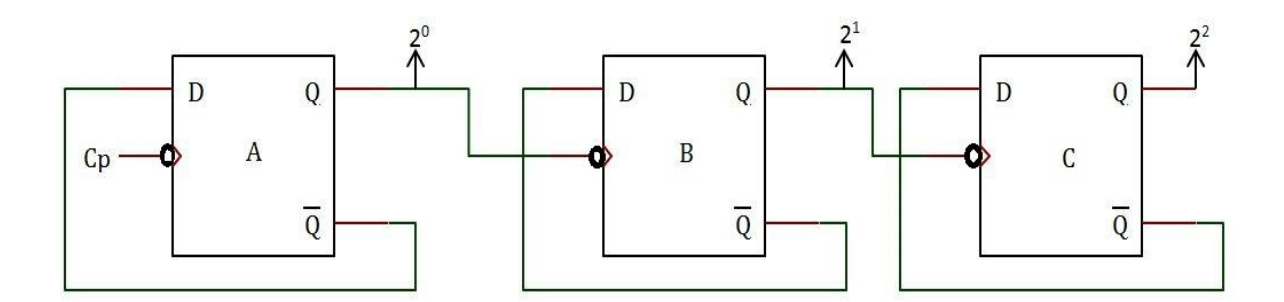

( Compteur modulo 8 ; conception type D )

**Remarque:** Pour réaliser un compteur d'une puissance de 2 supérieure il suffit d'ajouter en cascade autant de bascule que de puissances de 2.

## **REALISATION D'UN DECOMPTEUR MODULO N=**

Il existe deux méthodes de bases

4. Utiliser des bascules à commande sur front descendant en reliant successivement  $\overline{Q}$  de la bascule precedente à l'entrée horloge de la bascule suivante ( $\overline{Q}$ n = Hn+1) :

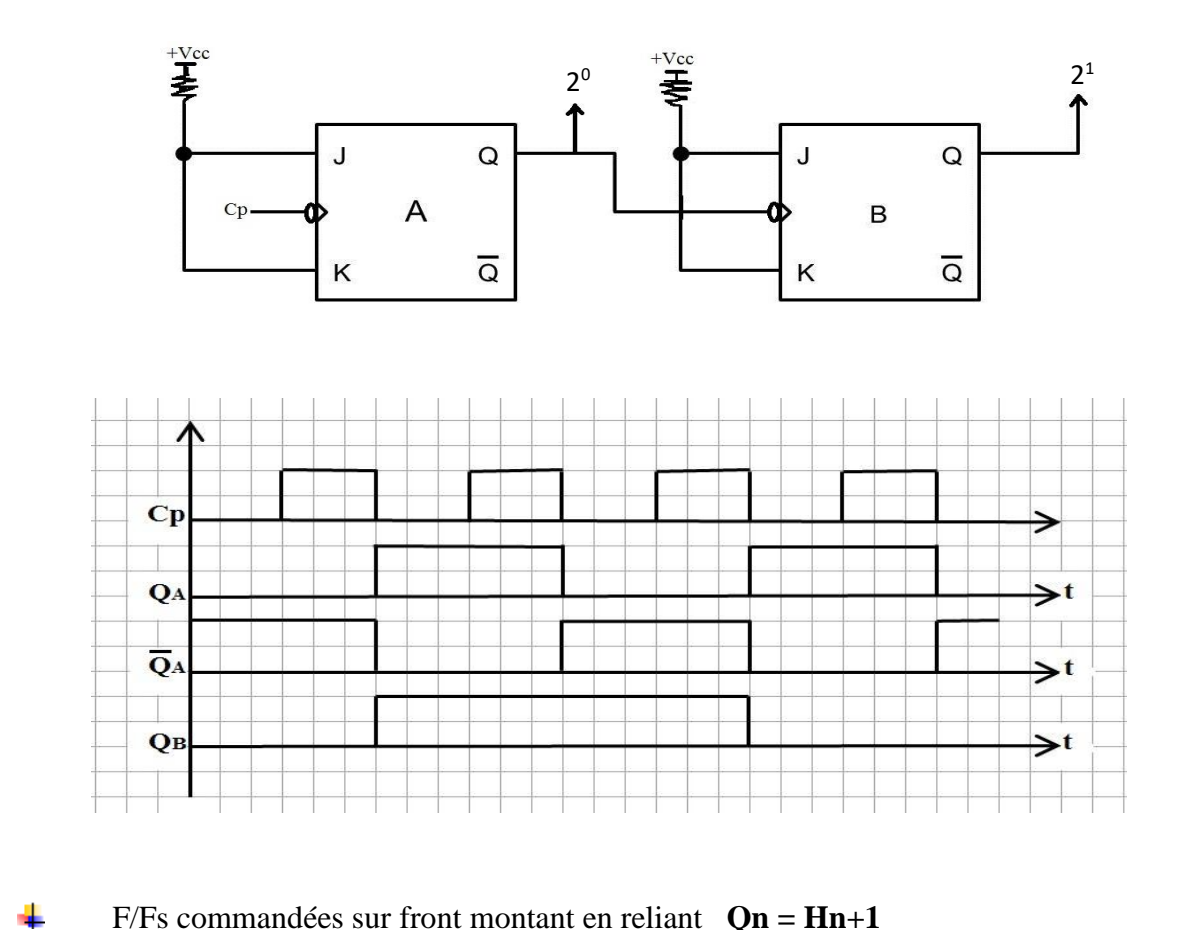

 $F/Fs$  commandées sur front montant en reliant  $Qn = Hn+1$ 

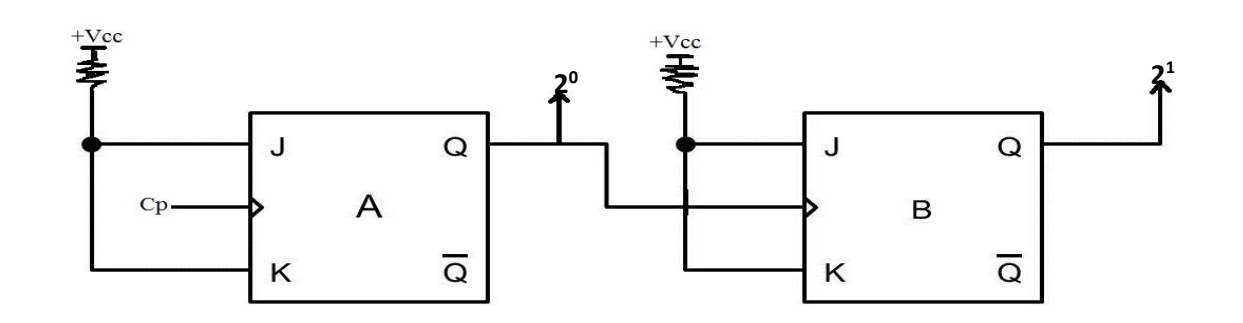

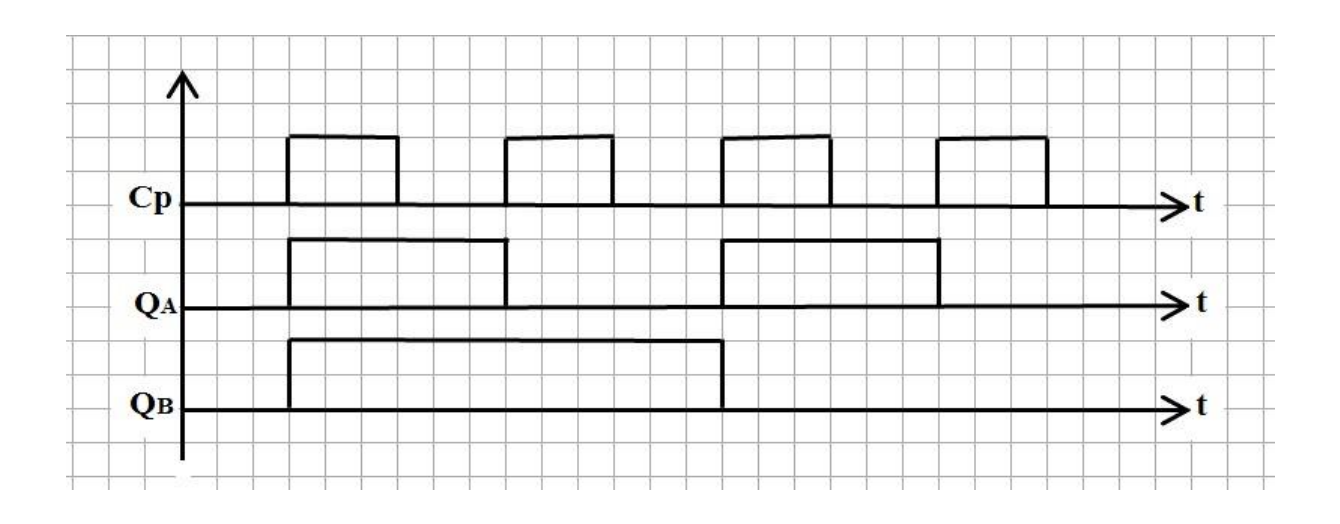

#### **REALISATION D'UN COMPTEUR / DECOMPTEUR ASYNCHRONE**

**Compteur** : On utilise des F/Fs JK réagissant sur front descendant en reliant  $Qn = Hn+1$ (Fonction  $T : J = K$ )

**Décompteur :** On utilise des F/Fs JK réagissant sur front descendant en reliant  $\overline{Q}$ n = Hn+1 On peut réaliser un compteur /décompteur en commutant Hn+1 à  $Q_n$  ou  $\overline{Q}_n$ 

Prenons M tel que

- $Si M = 0$ ,  $Hn+1 = On$
- Si M=1 Hn+ $1=\overline{Q}$ n

 $H_{n+1} = \overline{M}Q_n + M\overline{Q}_n = M\oplus Q_n$ 

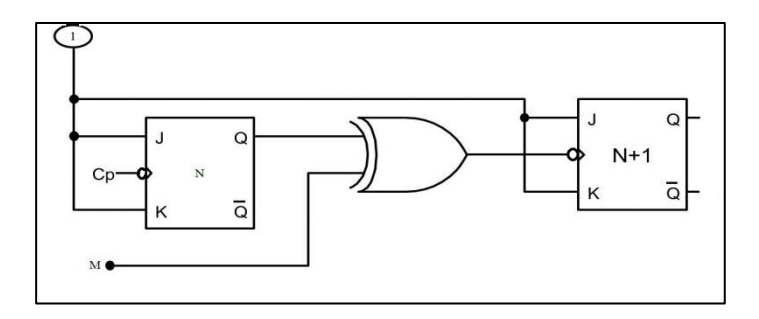

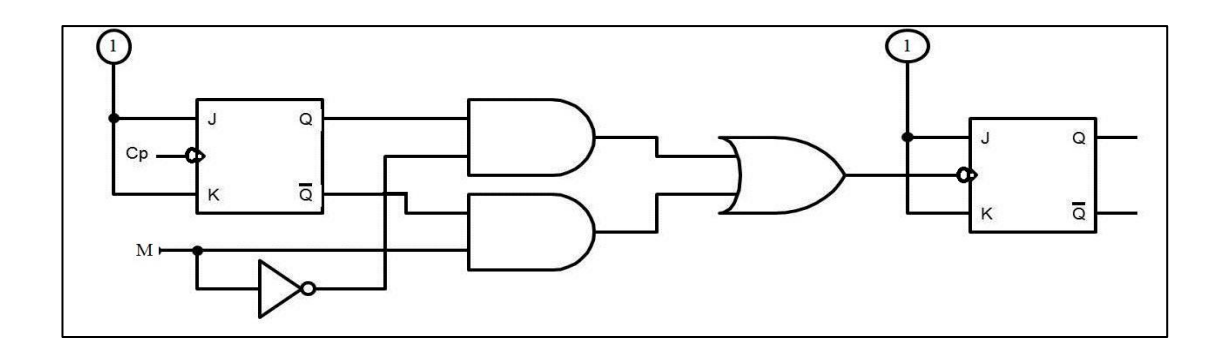

## **REALISATION D'UN COMPTEUR MODULO N≠2<sup>n</sup> (N ENTIER)**

La méthode consiste à réaliser un compteur modulo  $N'$  avec  $N'$  la puissance de 2 immédiatement supérieure à N.

**Exemple:** Soit à réaliser un compteur modulo 5. La puissance de 2 immédiatement supérieure à 5 est 8 c'est-à-dire 2 3 , nous allons donc réaliser notre compteur autour d'un compteur modulo 8 et pour arriver à notre but, il faut donc prevoir une remise à 0 au 6ème compte ce qui nous impose l'utilisation des bascules avec entrée de remise à 0.

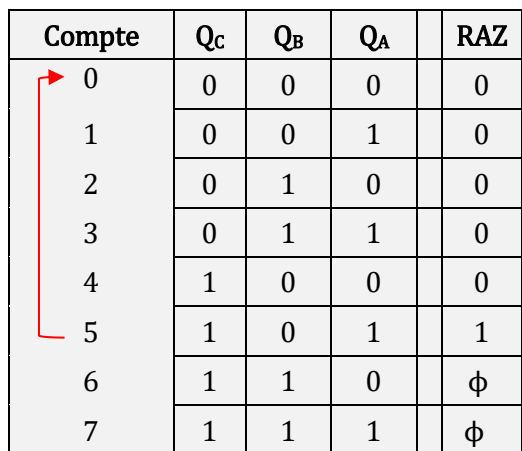

 $RAZ = Q<sub>C</sub>.Q<sub>A</sub>$ 

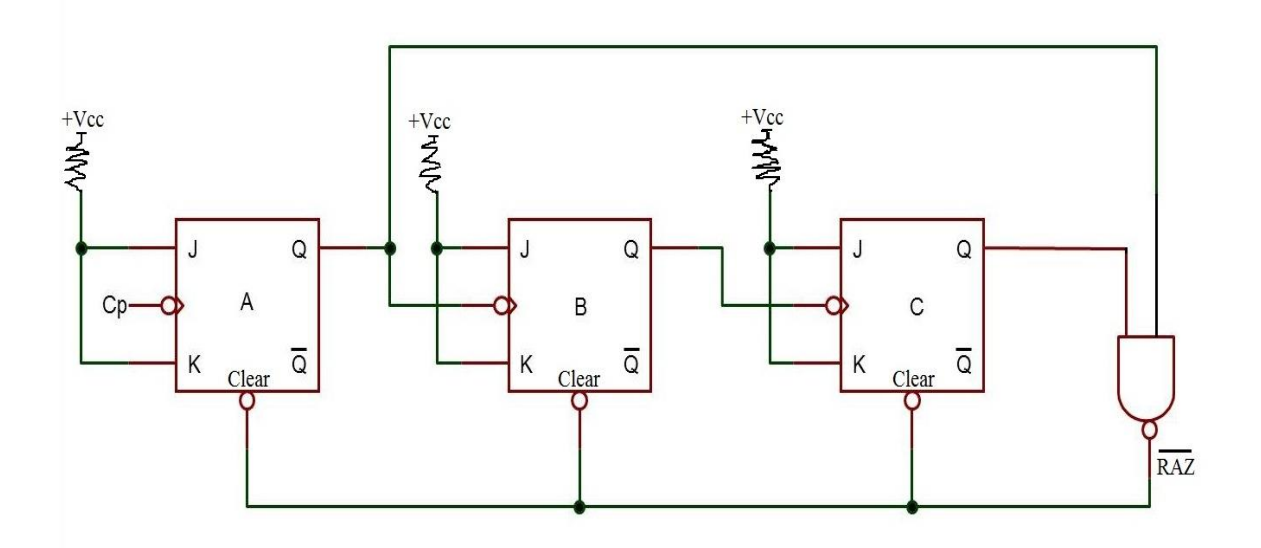

#### **6.3.2) Réalisation des Compteurs Synchrones**

On distingue 3 méthodes de réalisation :

- Avec des F/Fs JK câblées en T
- Avec des F/Fs type D
- Avec des F/Fs JK (méthode universelle)

## **REALISATION AVEC DES F/FS JK CABLEES EN T**

Schéma de principe

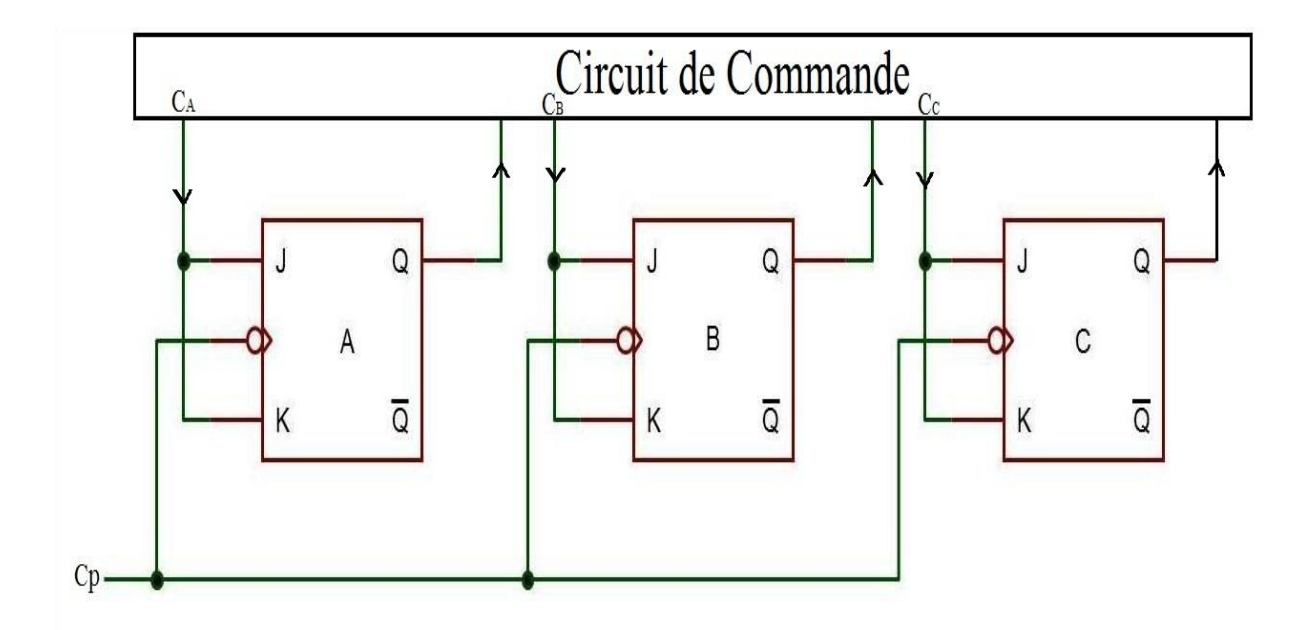

Le travail à effectuer après avoir déterminé le nombre de F/Fs nécessaires est de réaliser le circuit de commande. Il doit fournir autant de sorties de commande que de bascules. Si une sortie de commande C est égal à 1, cela signifie qu'il y a changement d'état de la bascule sur le front descendant de l'horloge sinon l'état précédant est conservé. C'est-à-dire s'il n'y a pas changement d'état de la bascule alors  $C = 0$ .

#### **Exemple : Compteur Synchrone**

#### **Séquenc**

**……..2, 7, 5, 6, 2……… etc.**

On a un compteur modulo 4 avec  $N_{\text{max}} = (7)_{10} = (111)_2$  soit 3 F/Fs

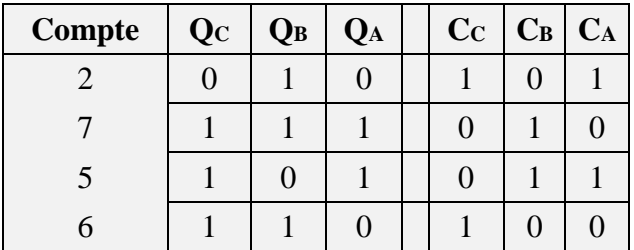

$$
C_A = \overline{Q_C} + \overline{Q_B} = \overline{Q_C Q_B}
$$

$$
C_C = \overline{Q_A} \; ; \; C_B = Q_A
$$

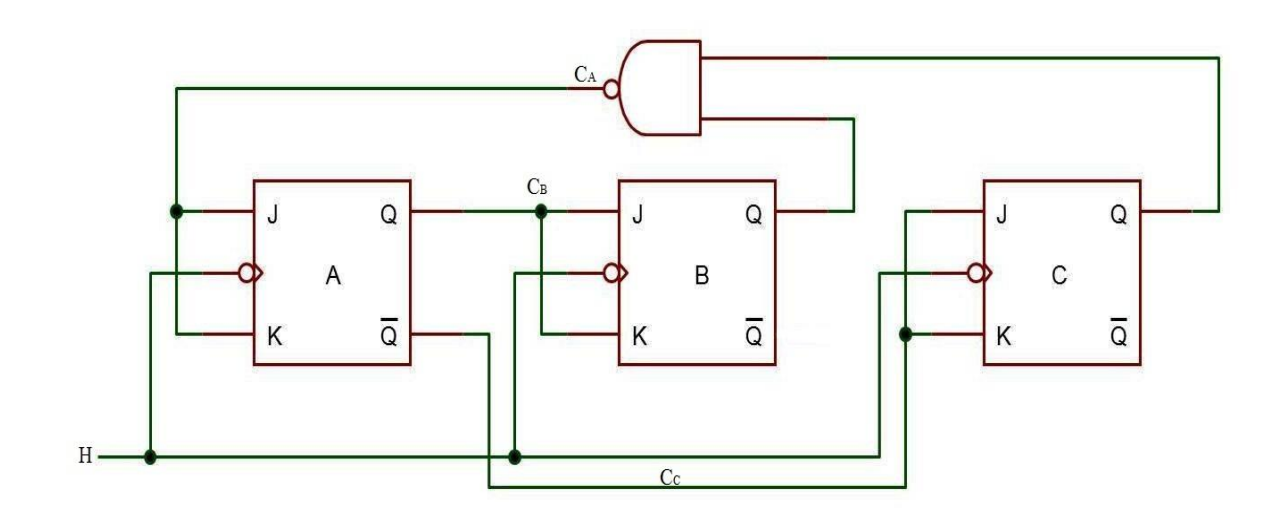

#### **Diagramme d'état**

Remarquons que le compteur démarre à la mise sous tension à un état quelconque. C'est pour cela que nous allons étudier l'évolution du compteur à partir d'un état quelconque, à la limite des combinaisons possibles en sortie.

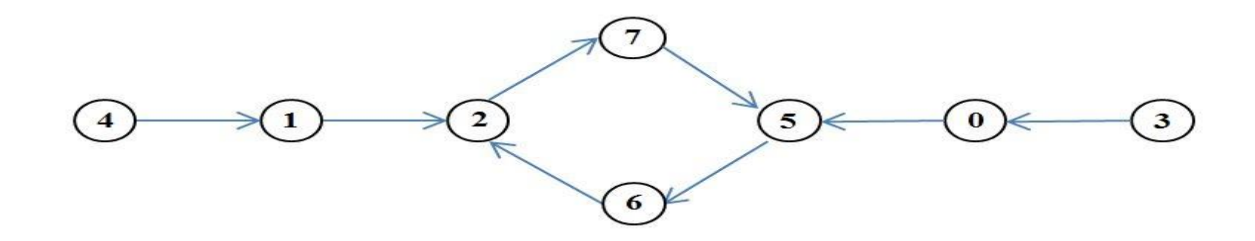

### **Remarque**

Si les équations obtenues pour les commandes de A, B et C ne permettent pas d'entrer dans la séquence après l'étude du diagramme d'état, il faudra faire des regroupements plus sévères dans les diagrammes de Karnaugh concerné.

# **REALISATION AVEC DES F/FS TYPE D**

Schéma de principe

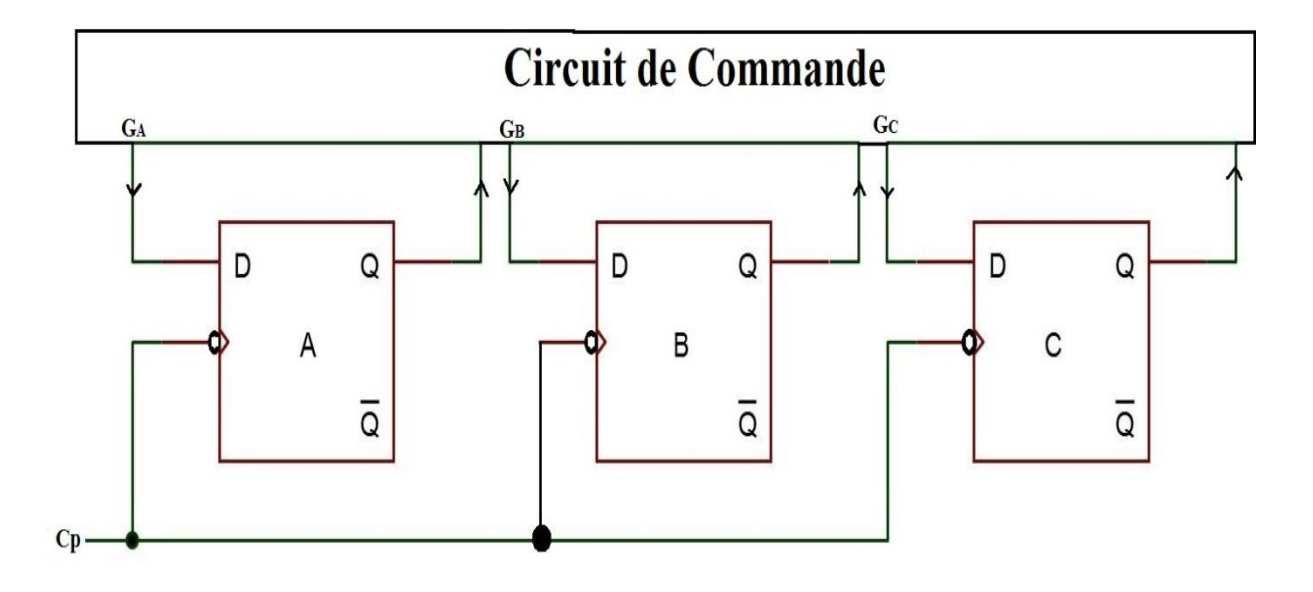

# Exemple : Soit à réaliser le compteur synchrone suivant

Séquence .......0, 2, 4, 5, 0.......

 $N_{\text{max}} = (5)_{10} = (101)_2 \Rightarrow 3 \, F/Fs$ 

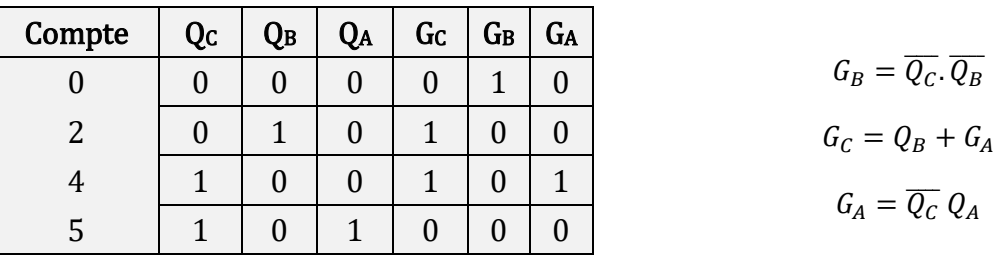

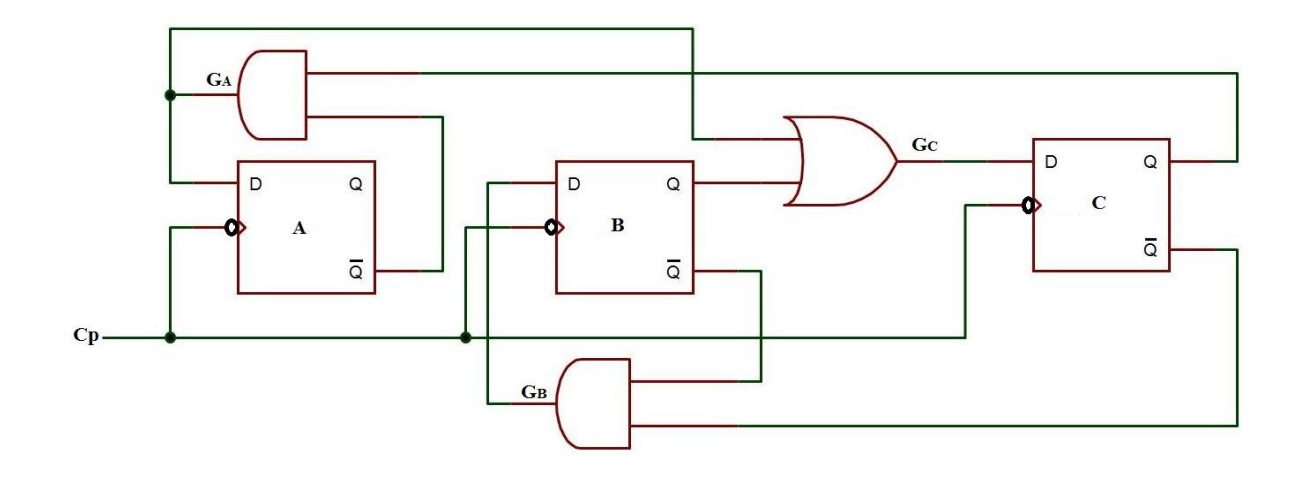

#### **Diagramme d'état**

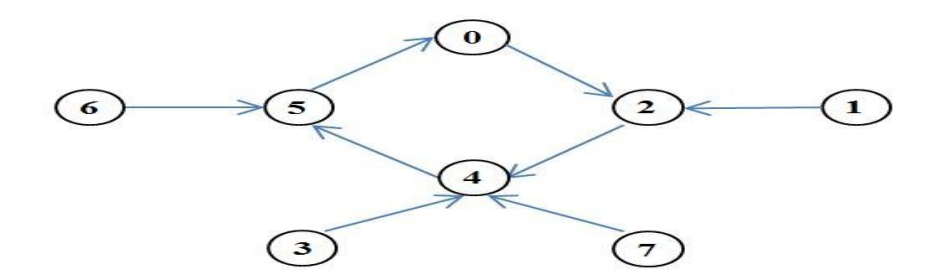

#### **REALISATION AVEC DES F/FS JK (METHODE UNIVERSELLE)**

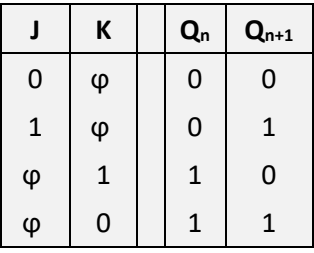

#### **Démarche à suivre pour réaliser un compteur synchrone avec cette méthode**

- Déterminer le nombre de F/Fs nécessaires
- Dresser une table de comptage
- Déterminer les entrées J et K de chaque bascule en fonction des sorties et simplifier par la méthode de Karnaugh si nécessaire
- Concevoir le schéma du circuit proprement dit.

#### **Exemple : Compteur qui ne compte que les nombres impairs entre 0 et 8**

**(0 compris).**

**Séquence…….0, 1, 3, 5, 7, 0…….**  $N_{\text{max}} = (7)_{10} = (111)_{2} \implies 3F/Fs (A, B, C)$ 

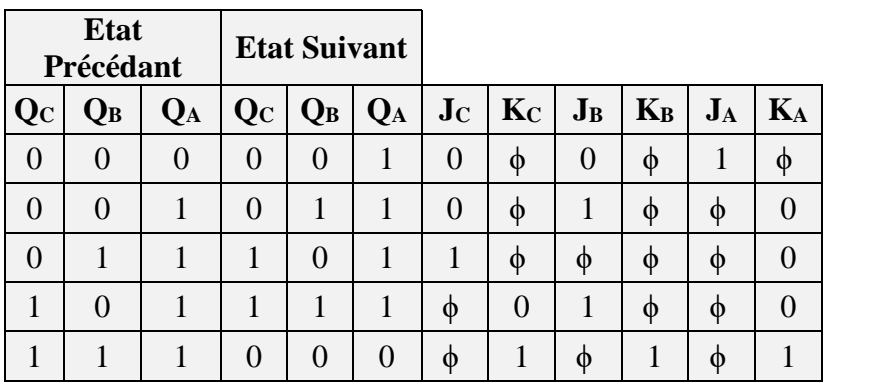

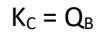

 $K_B = 1$ 

 $J_A = 1$ 

 $J_B = Q_A$ 

 $J_C = Q_B$ 

 $K_A = Q_B Q_C$ 

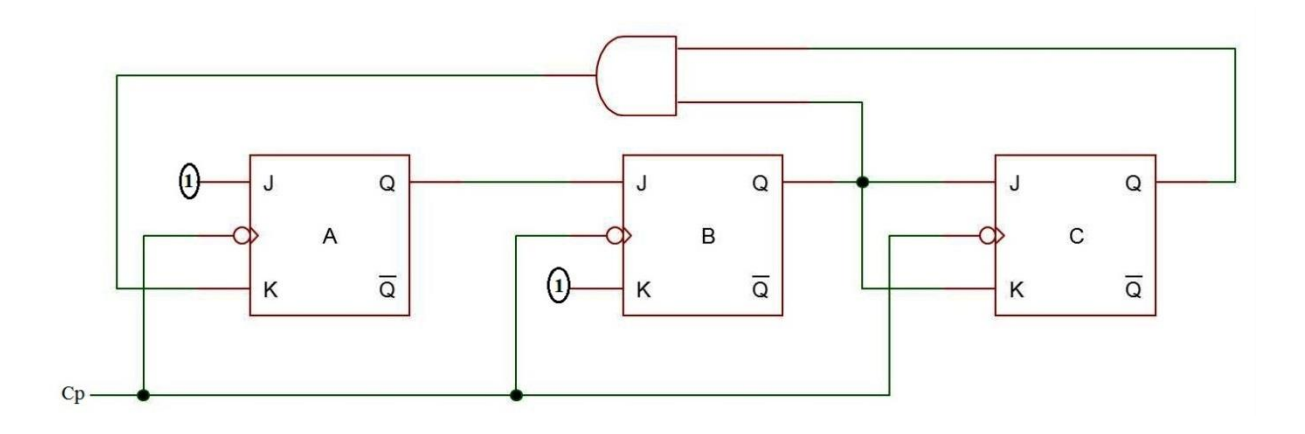

## **EXERCICE :**

a) En utilisant des bascules JK réagissant sur front descendant et des opérateurs NOR. Donnez le logigramme d'une décade asynchrone dans le code DCB.

- b) Mêmes questions pour une décade asynchrone dans le code 5421
- c) Comparez les deux logigrammes
- d) Comment peut-on passer aisément d'un code à un autre.

#### **TD COURS : Méthodes de synthèse des compteurs asynchrones**

Les impulsions à compter sont nécessairement appliquées sur l'entrée Cp de la 1<sup>ère</sup> bascule c'est-à-dire celle correspondante au bit de poids le plus faible si le code est pondéré. De façon plus générale, c'est la bascule dont la sortie change le plus souvent d'état pendant le cycle de comptage.

Les bascules peuvent être commandées :

- Les unes, par les impulsions à compter par  $Cp$ ;
- Les autres, par les transitions ses sorties des bascules précédentes.

Il faut donc commencer à rechercher l'origine des impulsions de commande de chaque bascule sauf la 1ère. Puis on calcule les fonctions d'entrée de chaque bascule.

**Exemple :** Soit à réaliser une structure asynchrone d'une association de trois bascules ayant les séquences suivantes :

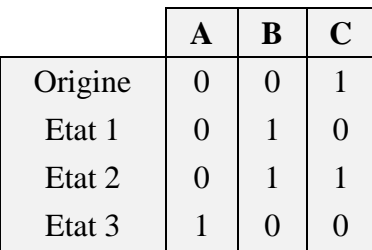

## **Mise en équation**

La valeur des entrées d'une bascule synchrone est indifférente (ϕ) tant qu'on ne lui envoie pas une impulsion de commande. Il faut donc repérer pour chaque bascule les changements d'état (étape précédente vers étape suivante) du compteur par lesquels elle reçoit une impulsion et donner les valeurs logiques correspondantes à ces entrées J et K uniquement.

#### **EXERCICE :**

Soit à réaliser le compteur asynchrone ayant le code de comptage suivant :

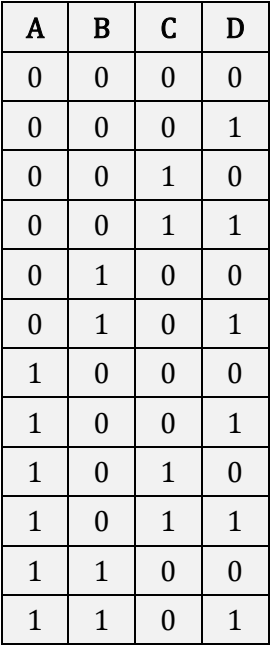

## **EXERCICE :**

En utilisant des bascules JK réagissant sur front descendant et des portes NAND, donnez le logigramme d'une décade asynchrone en DCB.